Utilisation du clavier et de la souris

Votre clavier Magic Keyboard et votre souris Magic Mouse sont déjà jumelés avec votre iMac. Pour les activer, glissez l'interrupteur de sorte que la partie verte soit visible. Pour les charger ou les jumeler de nouveau, utilisez l'adaptateur USB-C vers Lightning.

Pour en savoir plus sur la configuration et l'utilisation de votre iMac, obtenez le guide *Les indispensables de l'iMac* à [support.apple.com/guide/imac](http://support.apple.com/guide/imac).

Pour obtenir des informations d'assistance détaillées, rendez-vous sur [support.apple.com/fr-ca/mac/imac.](http://support.apple.com/fr-ca/mac/imac) Pour contacter Apple, rendez-vous sur [support.apple.com/fr-ca/contact](http://support.apple.com/fr-ca/contact).

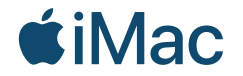

Certaines fonctionnalités ne sont pas disponibles partout. © 2021 Apple Inc. Tous droits réservés. Designed by Apple in California. Printed in XXXX. C034-04541-A

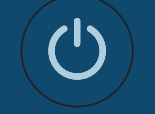

## Bienvenue sur votre iMac Appuyez sur le bouton d'alimentation à l'arrière. Assistant réglages vous aidera à démarrer macOS.

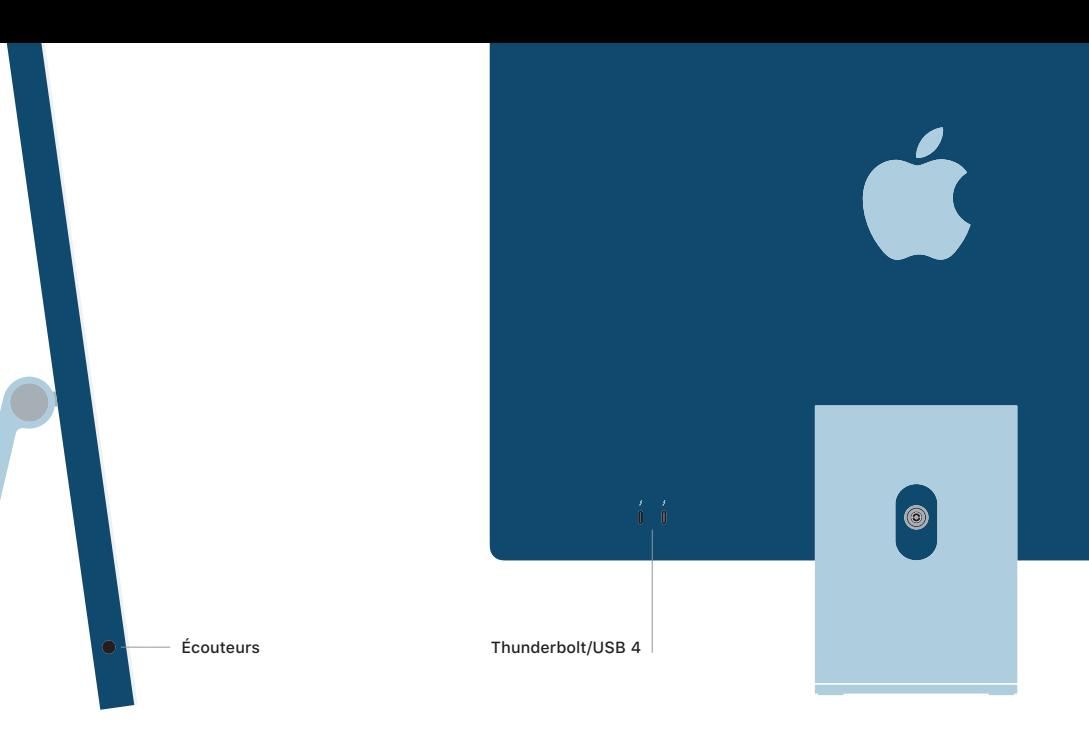